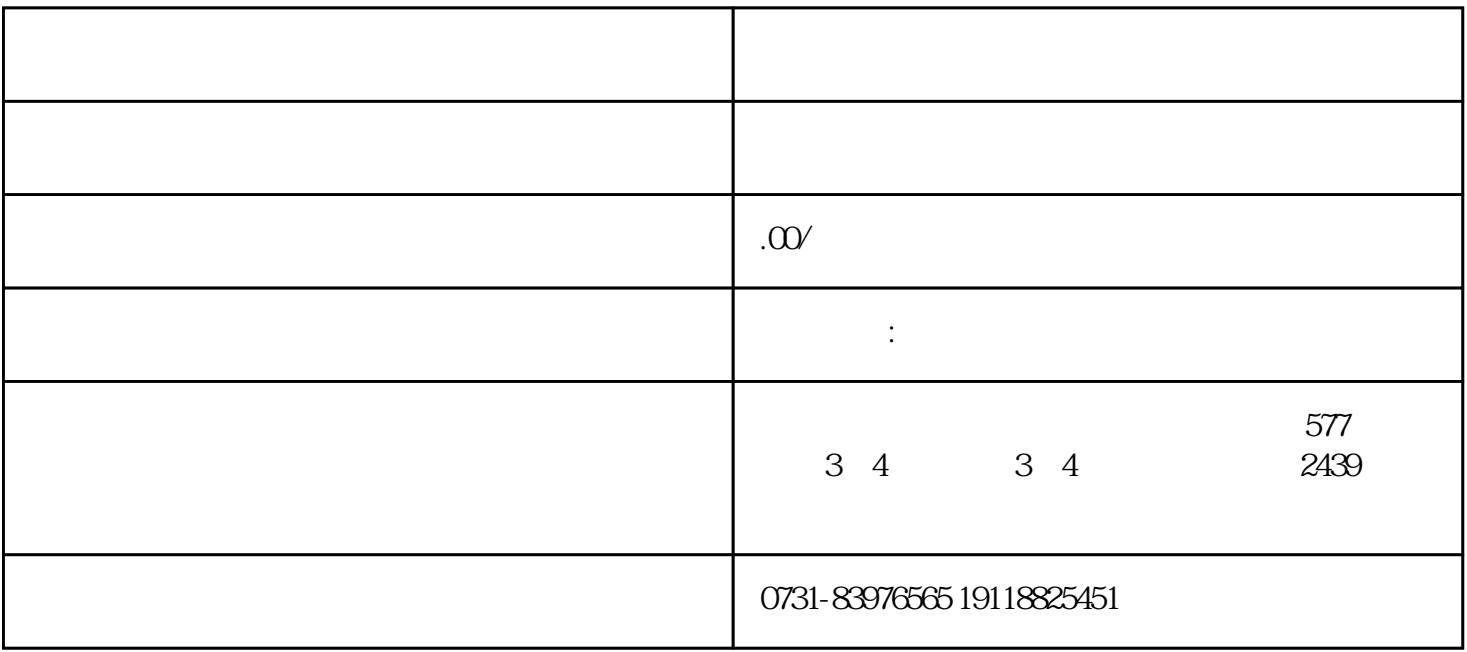

提交补充申请。<br>第二章 个人蓝底证件,学信网电子注册备案表 个人蓝底证件 经营业资本 个人蓝底证件 经营业金额

复印档案材料。前往档案馆复[印成绩单](https://m.baidu.com/s?word=%E6%88%90%E7%BB%A9%E5%8D%95&sa=re_dqa_zy) [录取花名册](https://m.baidu.com/s?word=%E5%BD%95%E5%8F%96%E8%8A%B1%E5%90%8D%E5%86%8C&sa=re_dqa_zy)等档案材料,并核对无误。

<u>[????](https://m.baidu.com/s?word=%E4%B8%AA%E4%BA%BA%E6%A1%A3%E6%A1%88&sa=re_dqa_zy)</u>

填[写毕业生登记表](https://m.baidu.com/s?word=%E6%AF%95%E4%B8%9A%E7%94%9F%E7%99%BB%E8%AE%B0%E8%A1%A8&sa=re_dqa_zy)

<u>[????](https://m.baidu.com/s?word=%E8%81%8C%E5%B7%A5%E6%A1%A3%E6%A1%88&sa=re_dqa_zy)</u> <u>[??????](https://m.baidu.com/s?word=%E6%A1%A3%E6%A1%88%E6%9C%8D%E5%8A%A1%E6%9C%BA%E6%9E%84&sa=re_dqa_zy)</u>

托管档案。审核通过后,将档案托管[到人才中心](https://m.baidu.com/s?word=%E4%BA%BA%E6%89%8D%E4%B8%AD%E5%BF%83&sa=re_dqa_zy)或相关部门。

 $\frac{u}{k}$  and  $\frac{u}{k}$  are  $\frac{u}{k}$  and  $\frac{u}{k}$  and  $\frac{u}{k}$  are  $\frac{u}{k}$  $\mathbb{R}^n$  , we are the contract of the contract of the contract of the contract of the contract of the contract of